МИНОБРНАУКИ РОССИИ **ФЕДЕРАЛЬНОЕ ГОСУДАРСТВЕННОЕ БЮДЖЕТНОЕ ОБРАЗОВАТЕЛЬНОЕ УЧРЕЖДЕНИЕ ВЫСШЕГО ОБРАЗОВАНИЯ «ВОРОНЕЖСКИЙ ГОСУДАРСТВЕННЫЙ УНИВЕРСИТЕТ» БОРИСОГЛЕБСКИЙ ФИЛИАЛ (БФ ФГБОУ ВО «ВГУ»)**

# **МЕТОДИЧЕСКИЕ МАТЕРИАЛЫ ПО УЧЕБНОЙ ДИСЦИПЛИНЕ Практикум по программированию**

### **Методические указания для обучающихся по освоению дисциплины**

Приступая к изучению учебной дисциплины, прежде всего обучающиеся должны ознакомиться с учебной программой дисциплины. Электронный вариант рабочей программы размещён на сайте БФ ВГУ.

Знание основных положений, отраженных в рабочей программе дисциплины, поможет обучающимся ориентироваться в изучаемом курсе, осознавать место и роль изучаемой дисциплины в подготовке будущего педагога, строить свою работу в соответствии с требованиями, заложенными в программе.

Основной формой контактной работы по дисциплине являются лабораторные занятия, посещение которых обязательно для всех студентов (кроме студентов, обучающихся по индивидуальному плану).

В ходе выполнения лабораторных работ рекомендуется, при необходимости, за справочной информацией по языку программирования обращаться к встроенной справке среды разработки или к онлайн-справочникам. Важно при решении задач придерживаться правил стилевого оформления кода: это сделает код более «читаемым», поможет в его анализе (и поиске ошибок при необходимости).

При подготовке к промежуточной аттестации необходимо повторить пройденный материал в соответствии с учебной программой, примерным перечнем вопросов, выносящихся на зачет. Рекомендуется использовать источники, перечисленные в списке литературы в рабочей программе дисциплины, а также ресурсы электроннобиблиотечных систем. Необходимо обратить особое внимание на темы учебных занятий, пропущенных по разным причинам.

При необходимости можно обратиться за консультацией и методической помощью к преподавателю.

#### **Методические материалы к лабораторным работам по теме «Решение задач на базовые алгоритмы»**

Решить предлагаемые задания. Предусмотреть тестирование работы программ. Где это целесообразно ввод и вывод осуществлять с помощью файлов.

#### **Задача №1 «Условные операторы и циклы»**

На вход подаются четыре целых числа; каждое число вводится с новой строки. Вывести минимальное из них.

#### **Задача №2 «Формирование массивов»**

На вход в первой строке подаются два целых положительных числа *M* и *N*, во второй строке — вещественное число *D*, а в третьей строке — набор из *M* вещественных чисел. Сформировать и вывести двумерный вещественный массив размера *M* × *N*, у которого первый столбец совпадает с исходным набором чисел, а элементы каждого следующего столбца равны сумме соответствующего элемента предыдущего столбца и числа *D* (в результате каждая строка массива будет содержать элементы *арифметической прогрессии*). Каждую строку элементов массива выводить на новой экранной строке, для каждого числа отводить 7 экранных позиций.

#### **Задача №3 «Анализ одномерных массивов»**

На вход в первой строке подается целое положительное число *N*, а во второй строке массив из *N* целых чисел. Определить, содержит ли массив четные числа. Если содержит, то вывести текст «YES», если не содержит, то вывести «NO».

## **Задача №4 «Минимумы и максимумы»**

На вход в первой строке подается целое четное положительное число *N*, а во второй строке — массив из *N* целых чисел. Группируя элементы массива по парам (первыйвторой, третий-четвертый и т. д.), найти за однократный просмотр массива количество пар с максимальной суммой и вывести в первой строке максимальную сумму, а во второй строке — количество пар с этой суммой.

## **Задача №5 «Анализ двумерных массивов»**

На вход в первой строке подаются целые положительные числа *M* и *N*, а в последующих *M* строках — двумерный вещественный массив размера *M* × *N*. Найти среднее арифметическое элементов каждого столбца массива (все найденные числа выводить в одной экранной строке, для каждого числа отводить 6 экранных позиций).

## **Задача №6 «Преобразование массивов»**

На вход в первой строке подается целое положительное число *N*, а во второй строке массив из *N* целых чисел. Удалить из массива все повторяющиеся элементы, оставив их первые вхождения. Вывести преобразованный массив в одной строке, для каждого элемента отводить 4 экранные позиции.

## **Задача №7 «Обработка текстовых данных»**

На вход подается текстовая строка, содержащая набор слов, набранных заглавными латинскими буквами и разделенных ровно одним пробелом. Найти самое длинное слово в строке. Если таких слов несколько, то вывести первое из них.

## **Задача №8 «Проверка делимости и выделение цифр из целых чисел»**

На вход в первой строке подается целое положительное число *N*, а во второй строке массив из *N* неотрицательных целых чисел. Найти произведение всех содержащихся в массиве четных двузначных чисел с суммой цифр, кратной 6. Предполагается, что в массиве есть хотя бы один подходящий элемент, а полученное произведение не превосходит 10 $^{\rm 9}$ .

## **Задача №9 «Пары и тройки элементов массива»**

На вход в первой строке подается целое четное положительное число *N*, а во второй строке — массив из *N* неотрицательных целых чисел. *Симметричной парой* называются два элемента, которые находятся на равном расстоянии от концов массива (например, первый и последний, второй и предпоследний и т. д.). Первым элементом симметричной пары считается элемент с меньшим индексом. Найти количество симметричных пар, у которых первый элемент больше второго, а сумма элементов является нечетной.

## **Задача №10 «Обработка статистических данных»**

Дан целочисленный массив из 15 элементов. Элементы массива могут принимать значения от 150 до 200 — рост учащихся выпускного класса. Найти средний рост среди учащихся класса, входящих в школьную баскетбольную команду (в команду входят все учащиеся, чей рост больше 180 см), и вывести этот средний рост с двумя дробными знаками. Гарантируется, что в классе учится хотя бы один член баскетбольной команды.

При решении задачи №10 необходимо использовать заготовку, включающую описания переменных и ввод исходных данных:

```
const
  N = 15:var
  A: array[1..N] of Integer;
  I, J, K: Integer;
begin
  for I := 1 to N do
    Read(A[I]):
```
end.

Требуется дополнить программу-заготовку алгоритмом решения задачи, используя только те переменные, которые указаны в тексте заготовки (все переменные можно не использовать).

Задачи с №11 по №13 - это задачи на исправление программы.

Дано условие задачи и её решение, содержащее ошибки.

Требуется исправить ошибки в решении и получить работоспособную программу, являющуюся верным ответом на задание.

#### Задача №11 «Анализ точек на плоскости»

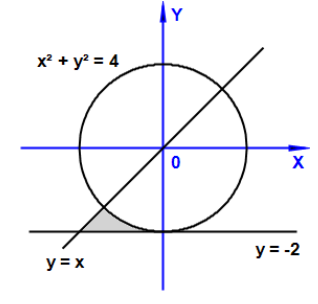

Требовалось написать программу, которая ВВОДИТ два вещественных числа Х, Ү и определяет, принадлежит ли точка с координатами (Х, Ү) выделенной области (включая ее границы).

Каждое число вводится с новой строки. Программа должна печатать текст «Принадлежит» или «Не принадлежит», после чего на новой строке выводить сообщение «Программа завершена». Исправьте предложенный неправильный вариант программы.

var x, y: real;

```
begin
```

```
readln(x, y);
if x*x + y*y \ge 4 then
  if y \ge -2 then
    if y \leq x then
      writeln('Принадлежит')
    else
      writeln ('Не принадлежит');
```
Writeln ('Программа завершена');

end.

#### Задача №12 «Решение уравнений и неравенств»

Требовалось написать программу, которая решает уравнение x2 + с = 0 относительно x для любого числа с. Все числа считаются вещественными и выводятся с двумя дробными знаками. Исправьте предложенный неправильный вариант программы.

```
var c: real;
begin
  readln(c);
  if c > 0 then
    write ('нет решений')
  else
    write ('x = ', sqrt(-c):0:2, ' MIN X = ', -sqrt(-c):0:2);
```
end.

#### Задача №13 «Обработка целых чисел»

Требовалось написать программу, которая вводит целое положительное число N и выводит число, которое получается из N в результате удаления всех цифр, равных 2; порядок остальных цифр при этом не меняется (ведущие нули не выводятся; если в числе N нет цифр, кроме 0 и 2, то выводится 0). Исправьте предложенный неправильный вариант программы.

```
var N, R, T, d: integer;
begin
  readln(N);R := 0; T := 0;while N > 0 do
  begin
    d := N \mod 10:
    if d \Leftrightarrow 2 then
    begin
      R := R + d * T;T := T + 1;end;
    N := N div 10;
  end;
  writeln(T);
end.
```